## **Favoriten**

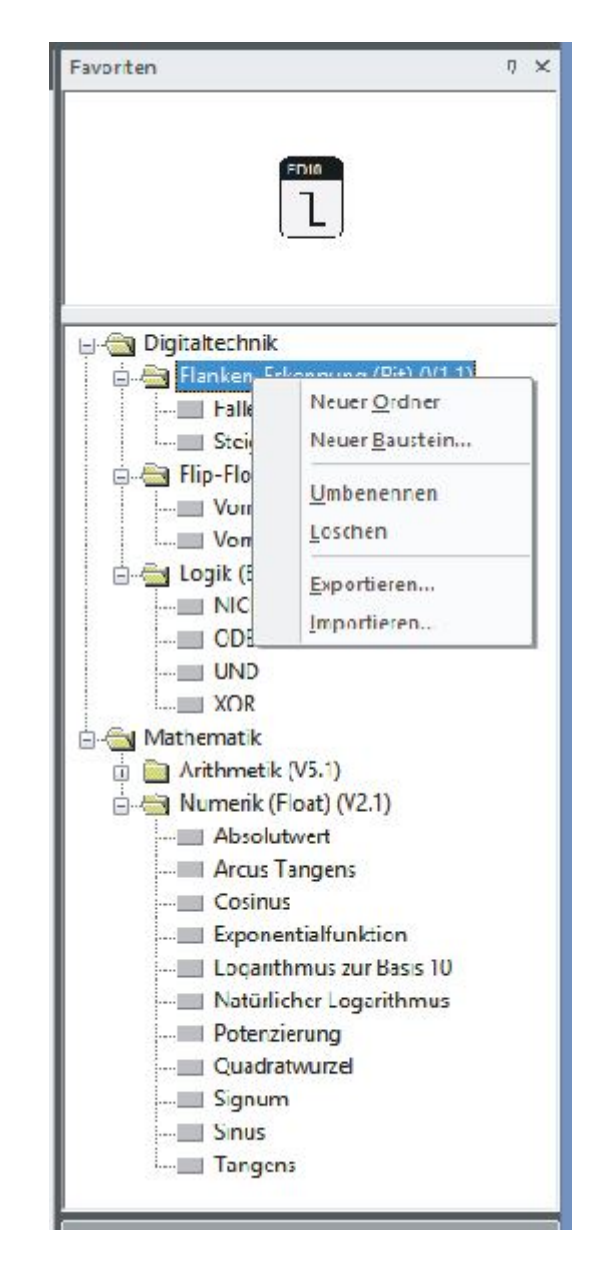

Das Favoriten-Fenster ist ein Docking-Window im Block-Diagram-Editor in der [Funktionsbausteine](https://wiki.pro-sign.de/psdokuwiki/doku.php/de:public:components:software:function_blocks) nach eigenen Kriterien in beliebig tiefen Hierarchien gruppiert werden können. In der Abbildung ist z.B. die Themengruppe Digitaktechnik zu sehen. In dieser Gruppe werden die entsprecehnden Bibliotheken zusammengefaßt.

In den Abbildungen sind zudem die Kontext-Menüs zum Favoriten-Fenster zu sehen. Neben den Standard-Funktionen

- Neuer Ordner
- Neuer Baustein
- Umbenennen
- Löschen

sind hier die Funktionen

- Exportieren und
- Importieren

sehr wichtig. Mit diesen Funktionen können themenbezogene Gruppierungen in anderen Projekten wiederverwendet werden.

 Über das Kontex-Menü eines einzelnen Bausteins können Sie die Hilfe zum Baustein aufrufen oder aber nach allen Aufrufen im Projekt suchen (Browse..).

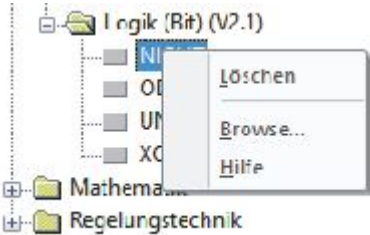

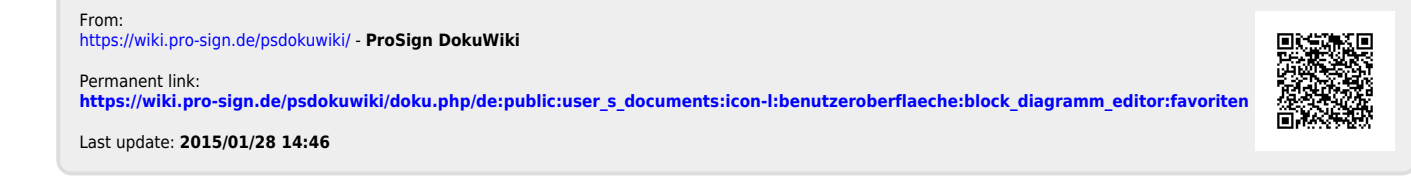